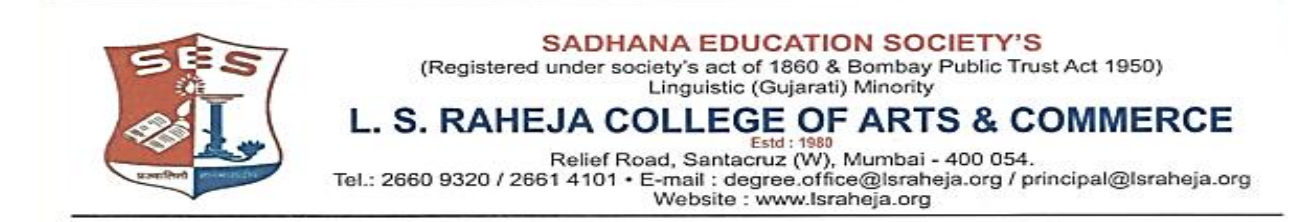

**LSRC/M.COM II/ADMISSION /2021-22/711 23/08/2021**

## NOTICE

## **ONLINE ADMISSION SCHEDULE FOR M. COM PART – II FOR THE ACADEMIC YEAR 2021-22**

Filling up of forms in the web site [www.lsraheja.org](http://www.lsraheja.org/)

**Upload the following documents**. i) Mumbai University Form ii) Sem - I Marksheet

 25th August, 2021 to 10th September, 2021

gazer

**COORDINATOR** PRINCIPAL

 **(Mr. RAJU D. GOLE) (Dr. DEBAJIT SARKAR)**

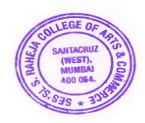

## **Guidelines for MCOM Part II Online Admission Process for Academic Year 2021-2022**

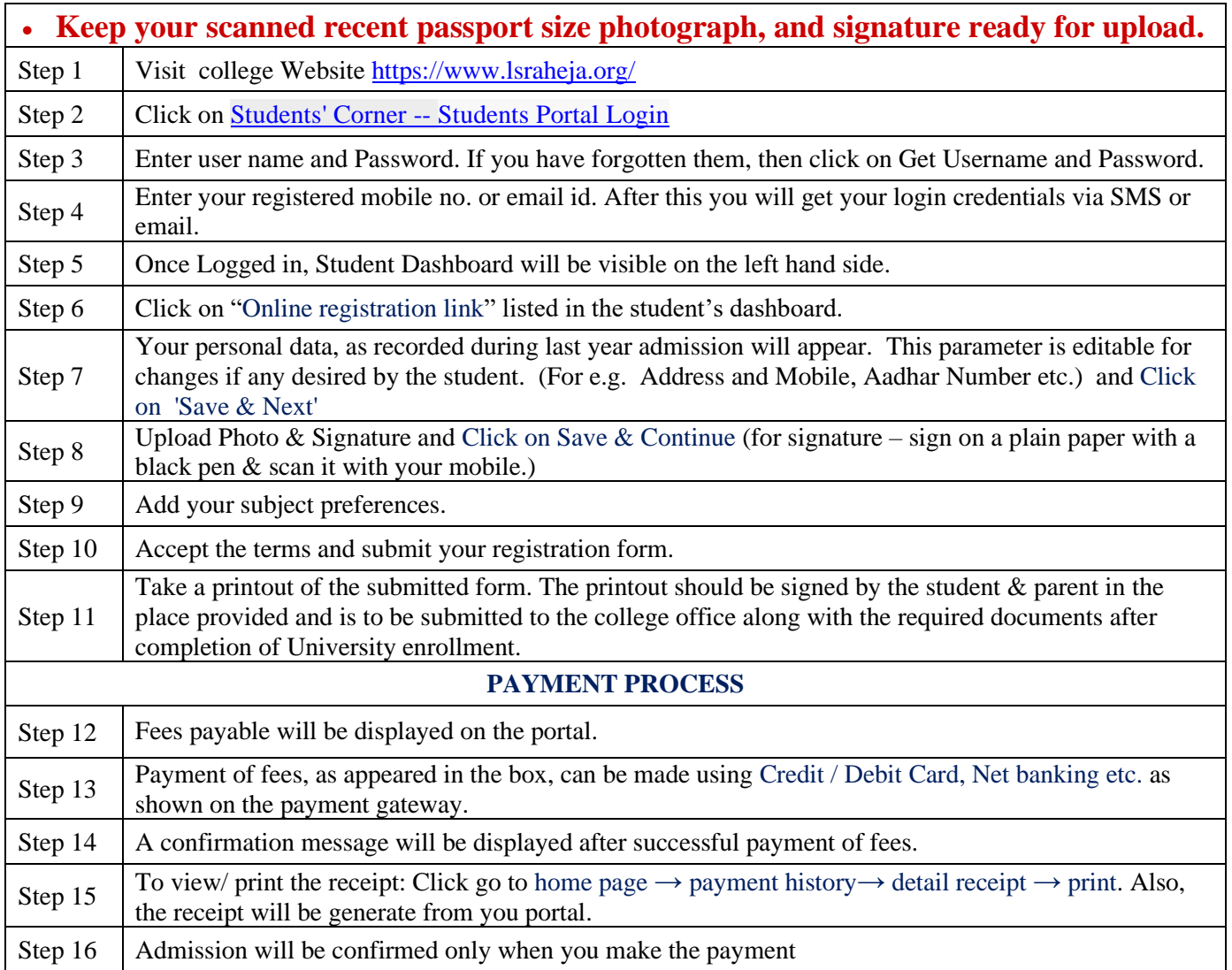

## **IMPORTANT NOTE**

For any technical support contact via email: **[it.support@lsraheja.org](mailto:it.support@lsraheja.org)**